## Limits

| μ (22:46   | 19) myCNC control software. Ver:1.88.2176- [lib-sh                                                                                                    | ape-012.nc]                                                                                                    | Soft limits<br>on/of                                                                                                    |                                                                                                    |                              |
|------------|----------------------------------------------------------------------------------------------------|----------------------------------------------------------------------------------------------------|----------------------------------------------------------------------------------------------------|----------------------------------------------------------------------------------------------------|------------------------------|
|            | CNC Settings Axes/Motors Network                                                                                                    | Soft Limits Enabled Soft Limits                                                                                                    | Limit Switch -                                                                                                    | Limit Switch +                                                                                                    |                              |
|            | Hardware PLC     Software PLC     G-codes settings     DXF inport settings     Macro List     Macro Wizard     Proferences     Sorcean     Work Offsets     Parking Coordinates     Inputs/outputs/Sensors     Alarmos     Inputs/outputs/Sensors     Alarmos     Hore Strongh hanay inputs     Jog through ADC inputs     Jog through ADC inputs     ADC Mapping     Connections     Technology     Camera | Min Limit         Max Limit           X         I         0         3010           Y         I         0         1510         2           Z         I         -300         0         A           B         I         I         I         I           U         I         I         I         I           V         I         I         I         I           Jog slow down         I         I         I         I | Image: state state | Image: Second second second | Hard<br>limits<br>activation |
| .11 ~ fit. |                                                                                                    | Slow down distance                                                                                                    | X 50 Y 50 Z 20                                                                                                    | A 5 B 5                                                                                                    | C 5                          |
|            | Advanced                                                                                                    | Slow down value, %                                                                                                    | X 20 🕂 Y 20 🕂 Z 20                                                                                                    | 🔂 A 20 🔂 B 20                                                                                                    | <u></u>                      |
|            | n on and off<br>r each axis                                                                                                    | Percentage reduction<br>Setting the coordinates a                                                                                                    |                                                                                                    |                                                                                                    |                              |
| 0          | Enabling function<br>«Jog slow down»<br>when limits<br>are triggered                                                                                                    | •                                                                                                    |                                                                                                    |                                                                                                    | *                            |

## Soft Limits Enabled

- "Soft Limits Enabled" this function allows you to set a software limit on the movement of the machine, as well as install and configure hard limit switches for each of the axes.
- To activate the function "Soft Limits Enabled" , it is necessary to check the box next to its name:

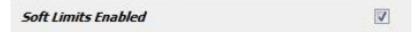

• To set the limits for each of the axes, you must check the selected axis. The photo shows an example of the choice of this function for the "X". With the parameters MihLimit = 0 and MaxLimit = 3010, the machine will move along the X axis only within the specified coordinates, i.e. from 0 to 3010.

| Soft Limit | , LINDICO | Soft Limit | he-      | - |
|------------|-----------|------------|----------|---|
|            |           | Son Linin  | 3        |   |
|            |           | Min Limit  | Max Limi | t |
|            |           |            |          | _ |
| х          | V 0       |            | 3010     |   |

• If there are mechanical limits on the machine, the type of the limit switch and the input number for this switch on the controller is set as shown in the example below.

| Soft Limits Enabled |             | V         |                |                               |
|---------------------|-------------|-----------|----------------|-------------------------------|
|                     | Soft Limits |           | Limit Switch - | Limit Switch +                |
|                     | Min Limit   | Max Limit |                |                               |
| x 💟 0               | 3010        |           |                | sed 🔻 📝 8 🌩 Normally closed 🔻 |

For example, the minus limit sensor is applied to the controller input 5, and the positive limit sensor is applied to the 8 input of the controller. Both shoots are normally closed.

• The sensor type is selected as shown below.

| Soft Limit            | s Enab             | led                          |                                               |              | V        |          |        |                 |   |       |        |                  |   |
|-----------------------|--------------------|------------------------------|-----------------------------------------------|--------------|----------|----------|--------|-----------------|---|-------|--------|------------------|---|
|                       |                    | 6                            | oft Limits                                    |              |          |          | Lii    | mit Switch -    |   |       | Lim    | nit Switch +     |   |
|                       |                    |                              | Min Limit                                     | Max Limit    |          |          |        |                 |   |       |        |                  |   |
| x                     |                    | 0                            | 301                                           | .0           | V        | 5        | *<br>* | Normally closed |   | 8     | *      | Normally closed  | ł |
| Y                     |                    | 0                            | ] [151                                        | .0           |          | 6        | A<br>V | Normally opened |   | 10    | A<br>V | Normally opened  |   |
|                       | -                  | 10000                        | 1.6                                           |              | -        | -        | 1223   |                 |   | <br>1 | 1220   | <b>A B B B B</b> | - |
| z<br>he sett          | ing o              | - <sub>300</sub><br>f severa | l axes (X,                                    | Y, Z) is giv | ven be   | 4<br>Iow | *      | Normally closed | * | 4     | A<br>W | Normally closed  |   |
|                       | 0.00               | f severa                     |                                               |              | ven be   |          |        | Normally closed | Ŧ | 4     | -      | Normally closed  |   |
| he sett               | 0.00               | f severa<br><i>led</i>       |                                               |              |          |          | ,      | Normally closed | Ŧ |       |        | Normally dosed   |   |
| he sett               | 0.00               | f severa<br>Ied              | l axes (X,                                    |              |          |          | ,      |                 | * |       |        |                  |   |
| he sett               | 0.00               | f severa<br>led              | l axes (X,                                    | Max Limit    |          |          | Lim    |                 | • | 1     | imit   | t Switch +       |   |
| he sett<br>Soft Limit | <del>s Enabl</del> | f severa                     | l axes (X,<br>o <b>ft Limits</b><br>Min Limit | Max Limit    | <b>V</b> | low      | Lim    | nit Switch -    |   | L     | imit   | t Switch +       | - |

## Jog slow down

- Function "Jog slow down" when this function is activated, the machine during the movement will reduce the speed at the entrance to the above specified software limits. The distance at which the speed decreases and the percentage reduction in speed is set in the corresponding table.
- To activate the function "Jog slow down", it is necessary to check the box next to its name:

| Jog slow de                      | own  | e.        |   |      |         |   |      |       |    | V        |    |    |      |          |   |    |   |
|----------------------------------|------|-----------|---|------|---------|---|------|-------|----|----------|----|----|------|----------|---|----|---|
| • The example below shows the se | etti | ng of the | f | unct | tion fo | r | seve | ral a | IХ | es (X, ` | Y, | Ζ, | A, B | 8)       |   |    |   |
| Jog slow down                    | V    |           |   |      |         |   |      |       |    |          |    |    |      |          |   |    |   |
| Slow down distance               | Х    | 50        | Y | 50   |         | z | 20   |       | A  | 5        |    | в  | 5    |          | С | 5  |   |
| Slow down value, %               | х    | 20        | Y | 20   | <b></b> | Z | 20   | *     | A  | 20       | *  | в  | 20   | <b>*</b> | с | 20 | * |

• Taking into account the settings of software limits and settings of the function, the machine will move with a speed reduced to 20% in the coordinates from 0 to 50 (0 + 50) and from 2960 to 3010 (2960 + 50 = 3010). Similarly, when moving along the coordinate Y in coordinates from 0 to 50 (0 + 50) and from 1460 to 1510 (1460 + 50 = 1510) it will move with a speed reduced to 20%. In the same way, when moving along the coordinate Z, in the coordinates from -300 to -280 (-300 + 20 = -280) and from -20 to 0 (0-20 = -20) it will move with a speed reduced to 20%.

| Soft Limit | s Enabl | led  |             |           |   |                      |                 |   |          |              |            |                 |   |
|------------|---------|------|-------------|-----------|---|----------------------|-----------------|---|----------|--------------|------------|-----------------|---|
|            |         |      | Soft Limits |           |   | Lin                  | nit Switch -    |   |          | nit Switch + |            |                 |   |
|            |         |      | Min Limit   | Max Limit |   |                      |                 |   |          |              |            |                 |   |
| x          |         | 0    | 3010        |           | 5 | (A)<br>(V)           | Normally closed | • | <b>V</b> | 8            | *<br>*     | Normally closed | • |
| Y          |         | 0    | 1510        |           | 6 | <b>A</b><br><b>V</b> | Normally closed | • |          | 10           | (A)<br>(V) | Normally opened | • |
| Z          | V       | -300 | 0           |           | 4 | <b>A</b>             | Normally closed | • | V        | 4            | 4          | Normally closed | • |

From: http://cnc42.com/ - myCNC Online Documentation

Permanent link: http://cnc42.com/mycnc/limits

Last update: 2018/08/16 04:50

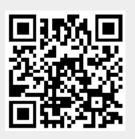